## KF-P230 V1.0

### **Revision History:**

 $2021/04/23 ==$  first version

# **DRIVER Device content**

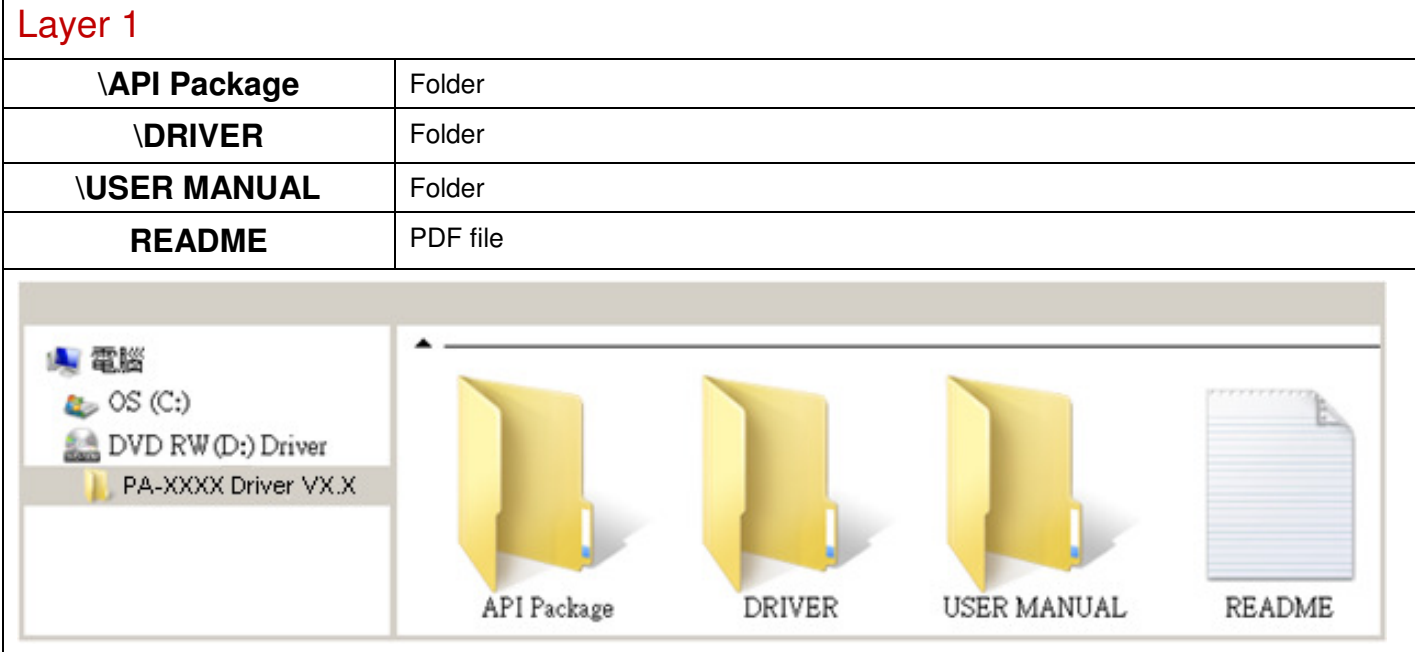

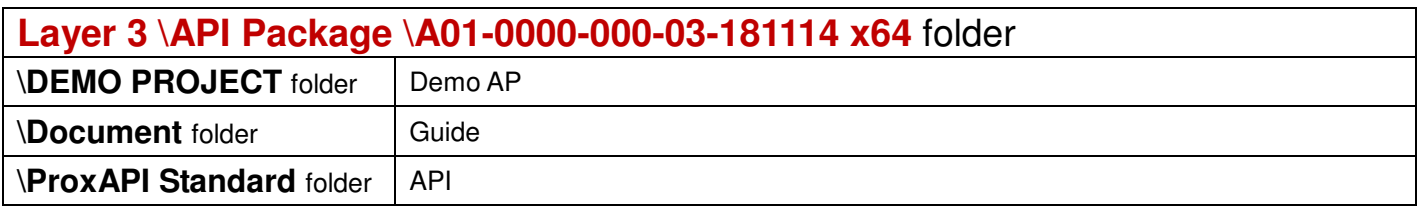

### **Layer 2 \DRIVER** folder

**\Device** folder

#### **Barcode(Newland FM3080)**

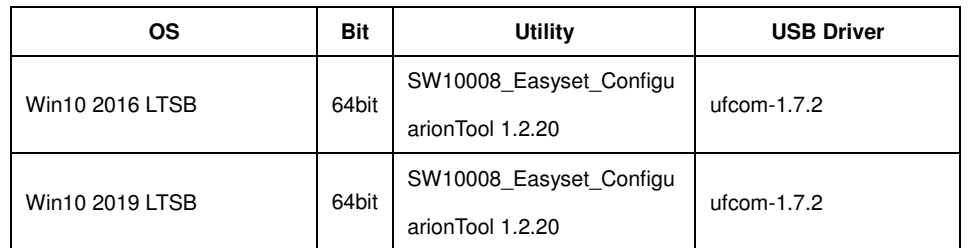

#### **Cash collection machine(ICT-L70)**

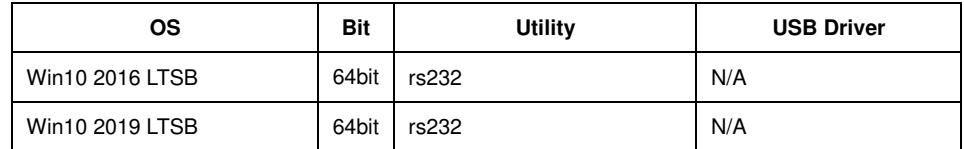

#### **Cash out machine(ICT-NDE1000)**

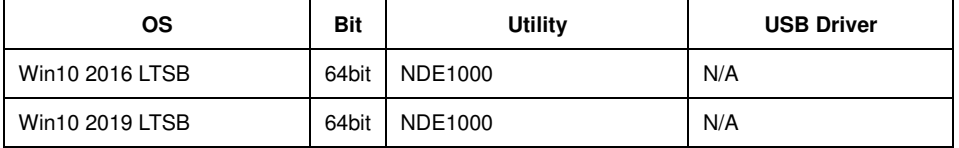

#### **Coin machine(CashFlow 7000)**

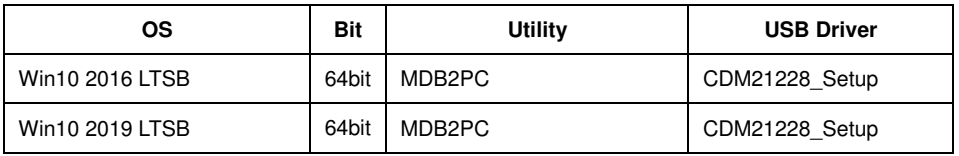

#### **Thermal Printer( WinPOS WP-K651)**

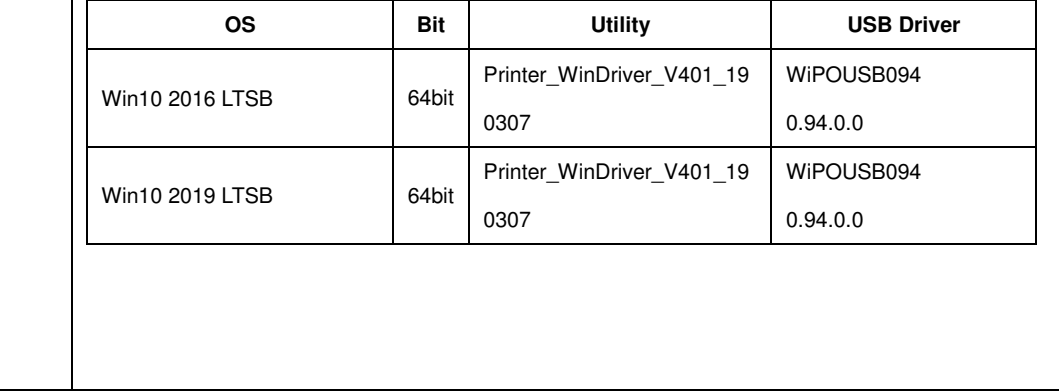

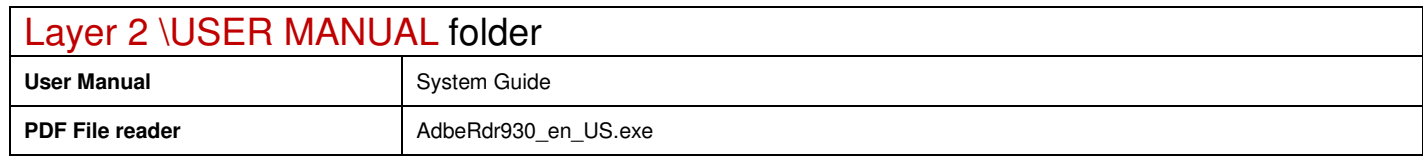